## Exam : C2010-574

Title: IBM Tivoli WebSphere AppStudio V3.2

## Version : Demo

1.Which change is made by the WebSphere Studio Application Monitoring V3.2 distributed Data Collector installer (both GUI and silent)?

- A. adding SMF support
- B. adding a custom service called "AM Custom Service"
- C. creating the user "amuser" in the base operating system
- D. sourcing the database user's profile in the profile for the user "amuser"

Answer: B

2.What information is collected at trace Level 2? (Choose three.)

- A. CPU information
- B. method level trace
- C. component level trace
- D. last known class name
- E. advanced request data
- F. page swapping information

Answer: A,C,E

3.For WebSphere Studio Application Monitor (WSAM) V3.2 Management Server with DB2 database to start and function properly, what must you do to set up the DB2 environment before issuing the command 'sh am-start.sh'?

- A. locate source the filesetup\_env, which is located in the /etc/Tivoli directory
- B. locate and source the file's db2profile, which is located in the WAS\_HOME directory
- C. locate and source the file db2profile, which is located in the WSAM\_HOME directory
- D. locate and source the file db2profile, which is located in the sqllib subdirectory of the DB2 home directory

Answer: D

4.With WebSphere Studio Application Monitor V3.2, the database port must be provided. How can you determine the port that is being used by the DB2 instance?

- A. You use the b2 listdb2port command.
- B. It is provided when the database is installed.
- C. The port is discovered dynamically during the install.
- D. You use the b2 getdbm cfg command or viewing /etc/services.

Answer: D

5. The Data Collector installation seems successful and the monitored application server starts successfully. However, the Data Collector does not show up in the Unconfigured Data Collectors list. Which log would show the most relevant information?

- A. the WSAM User Interface Self-Diagnosis
- B. the Managing Server's Archive Agent's log
- C. the monitored application server'sSystemOut log
- D. the Managing Server's Visualization Engine'sSystemOut log

Answer: C

6.Which is specific to Oracle and should be created and used when setting up the remote Oracle database server for the WebSphere Studio Application Monitor V3.2 Management Server?

A. SID

B. database

C. JDBC driver path

D. database instance

Answer: A

7.Click the Exhibit button.

From the messages shown, which action should be considered?

2005-05-24 19:15:28,556 WARN [cyanes.publish.StandardPsVisitor] ( ) - CYNPS00 81W Missing main request for nested request on thread 606f7cld-Sec6-d901-bac7-b 8e801309958.47170:1079715188 2005-05-24 19:15:28,556 WARN [cyanes.publish.StandardPsVisitor] ( ) - CYNPS00 80W Missing method trace for end of request on thread 606f7cld-Sec6-d901-bac7-b8 e801309958.47170:1079715188 2005-05-24 19:15:28,557 WARN [cyanes.publish.StandardPsVisitor] ( ) - CYNPS00 81W Missing main request for nested request on thread 606f7cld-Sec6-d901-bac7-b 8e801309958.47170:1079715188 2005-05-24 19:15:28,557 WARN [cyanes.publish.StandardPsVisitor] ( ) - CYNPS00 81W Missing main request for nested request on thread 606f7cld-Sec6-d901-bac7-b 8e801309958.47170:1079715188 2005-05-24 19:15:28,557 WARN [cyanes.publish.StandardPsVisitor] ( ) - CYNPS00 80W Missing method trace for end of request on thread 606f7cld-Sec6-d901-bac7-b8 e801309958.47170:1079715188

ActualTests

A. stop and start the Data Collector

B. reduce the batch size of the Archive Agent

C. stop and start the Kernel and Publish Servers

D. increase Maximum Method Records in the WSAM User Interface Managing Server System Properties Answer: D

8.When enabling PDF support on WebLogic for the Visualization Engine, which script needs to be modified to include the correct classpaths?

- A. klctl.sh
- B. setenv.sh
- C. am-start.sh
- D. startServer.sh

Answer: D

9.Which of the following would allow you to display graphs and charts properly on the WebSphere Studio Application Monitor (WSAM) V3.2 Managing Server Console?

A. in theWebSphere Administrative Console, go to Application Servers->server\_wsam->Process Definition->Java Virtual Machine->Custom Properties and set property java.awt.headless=true B. in theWebSphere Administrative Console, go to Application Servers->server\_wsam->Process Definition->Java Virtual Machine->Custom Properties and set property java.awt.headless=false C. n theWebSphere Administrative Console, go to Application Servers->server\_wsam->Process Definition->Java Virtual Machine->Custom Properties and set property java.awt.headless=false C. n theWebSphere Administrative Console, go to Application Servers->server\_wsam->Process Definition->Java Virtual Machine->Custom Properties and set property java.awt.headless=xterm D. in theWebSphere Administrative Console, go to Application Servers->server\_wsam->Process Definition->Java Virtual Machine->Custom Properties and set property java.awt.headless=/usr/bin/X11 Answer: A

10.Which of the following ports should be used when WebSphere Studio Application Monitor V3.2 Data Collectors are being installed in a non-network deployment environment?

A. RMI port of the local admin server

B. HTTP port of the local admin server

C. the SOAP port of the local admin server

D. the bootstrap port of the local admin server

Answer: C

11.To perform database maintenance, which script should be scheduled to run daily?

A. amctl.sh

B. wdctl.sh

C. run-stats-cmd.sh

D. the data trimmer script

Answer: C

12. Which Managing Server log(s) might help you discover problems with accessing the database?

A. am\_ms.log

B. am\_sam.log

C. am\_ps1.log and am\_ps2.log

D. am\_aa1.log and am\_aa2.log

Answer: D

13.During the WebSphere Studio Application Monitor V3.2 Managing Server GUI installation, you are asked to select features to install. One feature is 'Create Local Database.' If you need to create the DB2 database after the installation, what script needs to be run?

A. setenv.sh

B. db2install.sh

C. ManagingServer.sh

D. db2createschema.sh

Answer: B

14.If you want to trim all data up to 7 days ago, then daystokeep=7. For example, if today is December 18, 2006, and you specify daystokeep=7, the Data Trimmer will do which of the following?

A. delete all data up to December 12, 2006, inclusive

B. delete all data up to December 11, 2006, inclusive

C. delete all data up to December 10th, 2006, inclusive

D. need to know the time of day to calculate the window

Answer: C

15. Which three actions help in troubleshooting when a Data Collector fails to join the Managing Server after installation, even though the application server starts successfully? (Choose three.)

A. check the message dispatcher logs

B. confirm whether Virtual Frame Buffer is running C. confirm that the Custom Service is checked to

tartup?FRQILUPWKDWWKH&XVWRP6HUYLFHLVFKHFNHGWR?WDUWXS

D. check the monitored application server's SystemOut.log

E. check the PMI settings in theWebSphere Admin Console

F. ping both ways from the Managing Server and the Data Collector server

Answer: C,D,F

16.What must you do when installing WebSphere Studio Application Monitor V3.2 Managing Server while using a Network Deployment WebSphere environment?

A. use the default values provided (hostname, and port number 8880)

B. use the localWebSphere information (hostname, and port number)

C. use the Deployment Manager information (hostname, and port number)

D. clear the hostname and port number fields so that the installer can dynamically derive the correct hostname and port number

Answer: C

17. During the embedded DB2 installation, the install logs can be found in what directory?

A. /opt

B. /tmp C. \$AM\_HOME/logs D. \$WAS\_HOME/logs Answer: B

18. During a Data Collector install, what would cause the application server you are monitoring to fail?

- A. PMI being turned off
- B. Managing Server not running
- C. Virtual Frame Buffer not running
- D. an error in the generic JVM arguments

Answer: D

19.In order to monitor composite transactions in z/OS environment using WebSphere Studio Application Monitor, what must be done as part of Data Collector install? What needs to be running in order to be able to collect correlation data for CICS and IMS Subsystems?

A. CYN1PROC

- B. CYN1 Subsystem
- C. CYN1PROC and RACF
- D. CYN1PROC and CYN1 Subsystem

Answer: D

20.On which operating system can a Data Collector be applied to a WebSphere server instance,

which includes all server regions on that instance?

A. AIX

B. z/OS

C. Solaris

D. Windows

Answer: B

# **Trying our product !**

- ★ 100% Guaranteed Success
- ★ 100% Money Back Guarantee
- ★ 365 Days Free Update
- ★ Instant Download After Purchase
- ★ 24x7 Customer Support
- ★ Average 99.9% Success Rate
- ★ More than 69,000 Satisfied Customers Worldwide
- ★ Multi-Platform capabilities Windows, Mac, Android, iPhone, iPod, iPad, Kindle

### **Need Help**

Please provide as much detail as possible so we can best assist you. To update a previously submitted ticket:

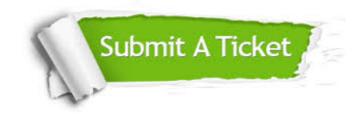

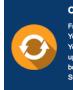

**One Year Free Update** Free update is available within One ter your purchase. After One ar, you will get 50% discounts for ng. And we are proud to ast a 24/7 efficient Customer t system via Emai

**Money Back Guarantee** To ensure that you are spending on

quality products, we provide 100% money back guarantee for 30 days from the date of purchase

Security & Privacy

We respect customer privacy. We use McAfee's security service to provide you with utmost security for your personal information & pea of mind.

#### Guarantee & Policy | Privacy & Policy | Terms & Conditions

100%

Any charges made through this site will appear as Global Simulators Limited. All trademarks are the property of their respective owners.

Copyright © 2004-2014, All Rights Reserved.